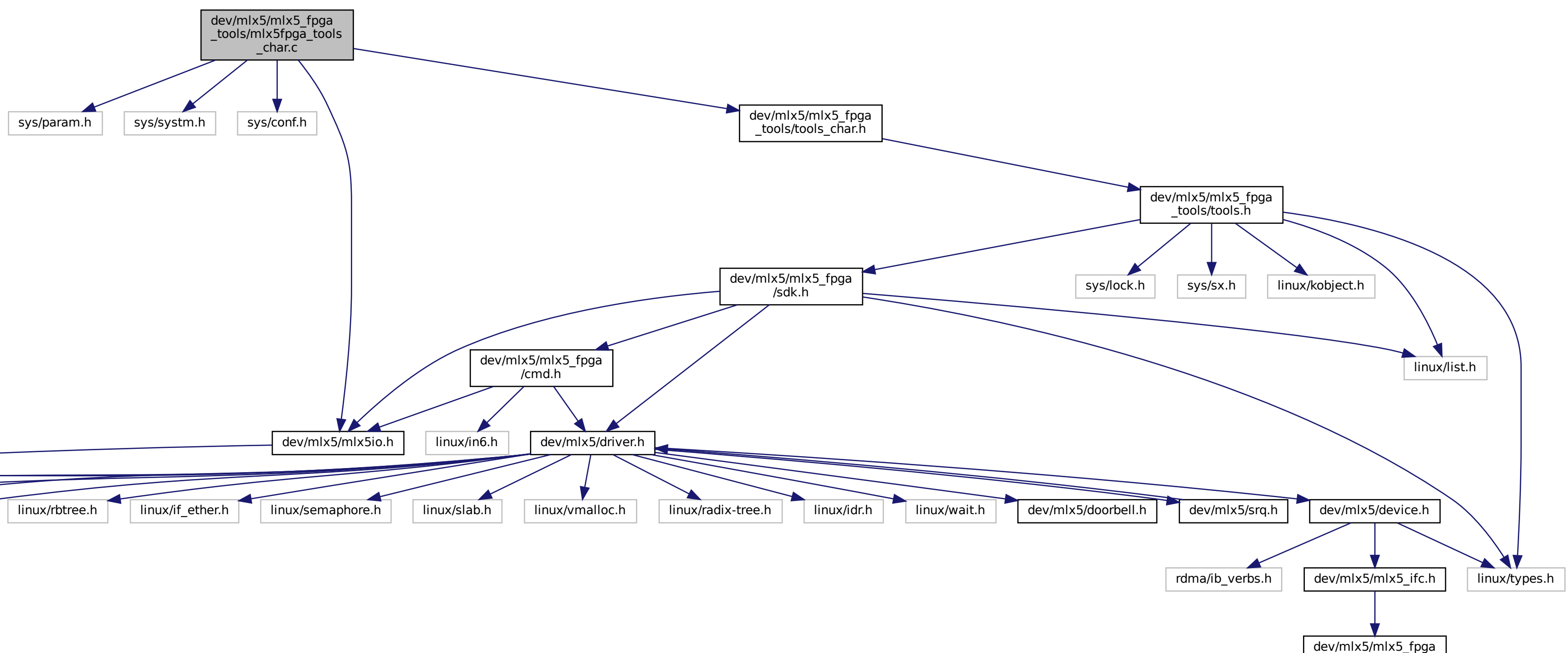

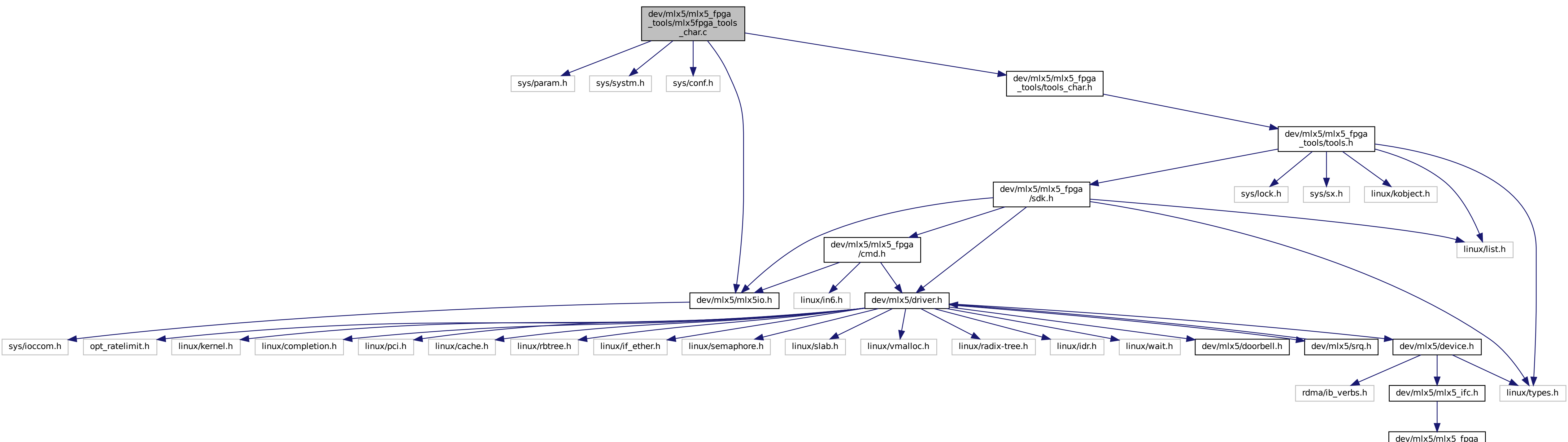

/mlx5\_ifc\_fpga.h